## **Amendment 0001 BAA 09-012 National Oceanographic Partnership Program (NOPP) and Interagency Committee on Ocean Science and Resource Management Integration (ICOSRMI)**

The purpose of this amendment is to extend the deadline for receipt of proposals; remove the Grants.gov requirement for using PureEdge Forms and revise the required application package template; and respond to questions. BAA 09-012 is hereby amended as follows:

1. The due date for full proposals is revised from 11 February 09 to 10 April 2009.

(a) Section I, paragraph 5, page 2: Revise as follows:

"5. Response Date - Full Proposals: 10 April 2009, 4:00 p.m. (Washington D.C. Local Time)"

(b) Section IV, paragraph 1, page 11: Revise as follows:

"1. Application and Submission Process - Proposals must be submitted electronically by 4:00 p.m. Eastern Standard Time on 10 April 2009."

 (c) Section IV, paragraph 3, page 18: Replace the table "Anticipated Schedule of Events" with the revised table:

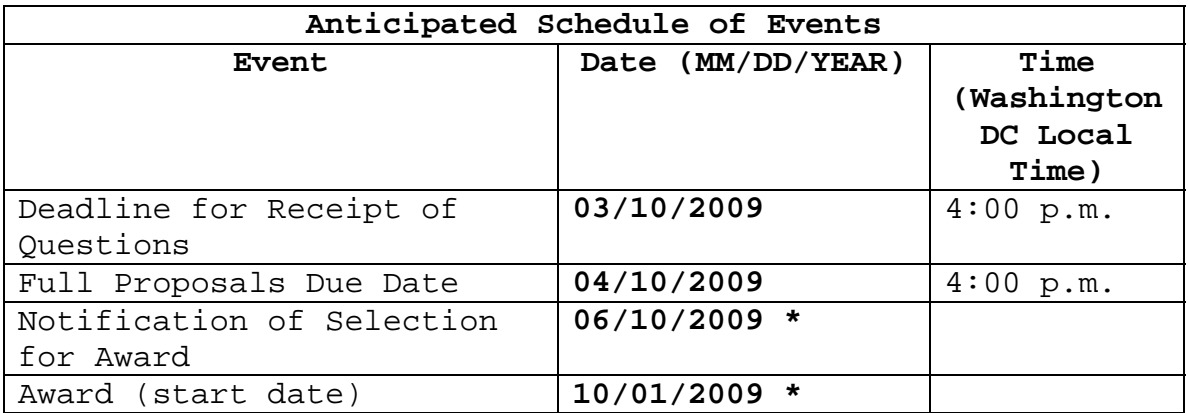

2. The previous Application Package Template was based on PureEdge forms, which will no longer be accepted effective 31 January 2009. To submit an electronic grant application/proposal through Grants.Gov, the new Adobe Forms Application Package Template which is now associated with this BAA must be downloaded.

(a)Section I, pages 1-2. Replace SPECIAL NOTICE 1 and SPECIAL NOTICE 2 with the following:

"SPECIAL NOTICE 1: All Grant Applications submitted under this BAA shall be submitted via the Grants.Gov "APPLY" function. No other form of paper or electronic submission will be accepted unless the prospective grantee organization applies for and receives a waiver in accordance with Section IV, Application and Submission Information, Paragraph 5 entitled 'Submission of Grant Proposals to Grants.gov' below.

SPECIAL NOTICE 2: All attachments to grant applications submitted through Grants.Gov must be in Adobe Portable Document Format. Proposals with attachments submitted in word processing, spreadsheet, or any format other than Adobe Portable Document Format will not be considered for award."

(b) Section IV, paragraph 5, pages 19 - 20: Replace "Submission of Grant and Cooperative Agreement Proposals through Grants.gov" with the following:

"5. Submission of Grant and Cooperative Agreement Proposals through Grants.gov (NOT APPLICABLE TO PROPOSALS FOR CONTRACTS AND OTHER TRANSACTION AGREEMENTS)

Detailed instructions entitled "Grants.Gov Electronic Application and Submission Information" on how to submit a grant or cooperative agreement proposal through Grants.gov may be found at the ONR website listed under the 'Acquisition Department – Contracts & Grants Submitting a Proposal' link at: http://www.onr.navy.mil/02/how\_to.asp

Grant and cooperative agreement proposals shall be submitted through Grants.gov using the Grants.gov forms from the application package template associated with the BAA on the Grants.gov website. To be considered for award, applicants must include the ONR Department Code "322" in Block 4 entitled 'Federal Identifier' of the Standard Form (SF) 424 R&R.

Applicants who fail to provide a Department Code identifier may receive notification that their proposal submission has been rejected.

By completing Blocks 18 and 19 the Grant Applicant is providing the certification on lobbying required by 32 CFR Part 28. Refer to Section VI, 'Award Administration Information' entitled "Certifications" for further information.

For electronic submission of grant and cooperative agreement full proposals, several onetime actions must be completed in order to submit an application through Grants.gov. These include obtaining a Dun and Bradstreet Data Universal Numbering System (DUNS) number, registering with the Central Contract Registration (CCR), registering with the credential provider, and registering with Grants.gov. See www.grants.gov, specifically www.grants.gov/GetStarted.

Use the Grants.gov Organization Registration Checklist at http://www.grants.gov/applicants/register\_your\_organization.jsp which will provide guidance through the process. Designating an E-Business Point of Contact (EBiz POC) and obtaining a special password called 'MPIN' are important steps in the CCR registration process. Applicants who are not registered with CCR and Grants.gov should allow at least 21 days to complete these requirements. The process should be started as soon as possible**.**  Any questions relating to the registration process, system requirements, how an application form works, or the submittal process must be directed to Grants.gov at 1-800-518-4726 or support@grants.gov."